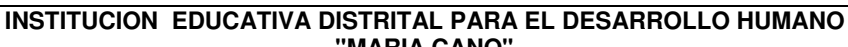

"Educamos para construir proyecto de vida con sentido"

**"MARIA CANO"** 

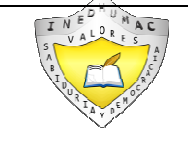

**PLAN DE APOYO**

#### **IDENTIFICACIÓN**

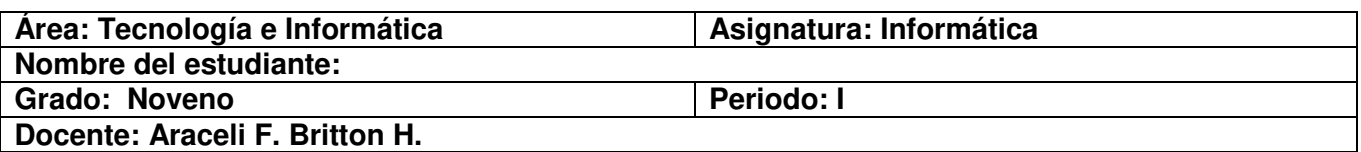

#### **I. OBJETIVO:**

Superar las dificultades presentadas por los estudiantes en los contenidos desarrollados en el primer periodo, a través de estrategias y actividades que le permitan desarrollar las competencias básicas y mejorar el desempeño en el área.

#### **II. PROPÓSITOS**

**Afectiva:** Demuestra interés en la aplicación de las funciones, propiedades y fórmulas de la hoja de cálculo para solucionar problemas frente a situaciones cotidianas que involucre la participación y la responsabilidad en el cálculo de factores críticos.

**Cognitiva:** Comprende y diferencia las funciones, propiedades y fórmulas de la hoja de cálculo para solucionar problemas.

**Expresiva:** Utiliza las funciones, propiedades y fórmulas de la hoja de cálculo para solucionar problemas de una información requerida para aplicaciones laborales.

#### **III. METODOLOGÍA.**

El proceso de recuperación consiste en:

 El desarrollo de un plan de apoyo en el cual deberán realizar diferentes actividades, para fortalecer el trabajo en la asignatura (Este taller debe desarrollarse en casa, con la orientación de tus padres o de un adulto). Este taller se evaluará en clases.

#### **IV. CRITERIOS DE EVALUACIÓN.**

Para evaluar el proceso de recuperación se tendrán los siguientes aspectos.

- Comprensión de los contenidos.
- Presentación completa de las actividades.
- Puntualidad para las actividades planteadas.
- Participación en el desarrollo de este proceso.
- Investigaciones de temas afines al área durante el periodo equivale al 40%
- Seguimiento completo de la libreta equivale al 10%
- El desempeño de la evaluación escrita o realizada en el PC equivale al 50%

Es requisito indispensable entregar todas los compromisos planteados y participar de las actividades propuesta para la superación de la valoracion obtenida.

#### **V RECOMENDACIONES**

- Este plan de apoyo debe ser desarrollado exclusivamente por los estudiantes, pero con la orientación de los padres de familia.
- Este plan debe entregarse de manera puntual al docente y no solo es para desarrollarlo sino para practicar los temas vistos durante el período, no espere la evaluación para estudiar.
- $\quad \quad \bullet \quad$  Al presentar estas actividades lo deben hacer lo mejor posible, en orden y legibles

#### **VI ANEXOS: Actividades a desarrollar.**

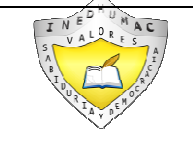

**INSTITUCION EDUCATIVA DISTRITAL PARA EL DESARROLLO HUMANO "MARIA CANO"** 

"Educamos para construir proyecto de vida con sentido" **PLAN DE APOYO**

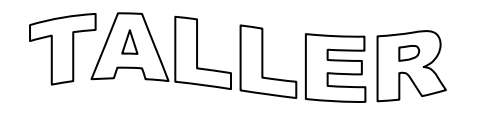

## **Antes de iniciar el desarrollo de las actividades recuerda los conceptos trabajados en clases**

## Para recordar:

 $\omega$  Ingresar a la URL: http://pedagogiaenelaula.jimdo.com/noveno-grado-proyectos/

- $\omega$  Clic en el archivo: Soporte temas noveno grado en Microsoft Office Excel.
- @ Recuerde los conceptos explicados en clase. Interactúe en ellos.

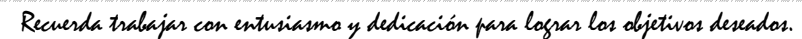

# Actividades a desarrollar:

@ Ingresar a la URL: http://pedagogiaenelaula.jimdo.com/noveno-grado-proyectos/

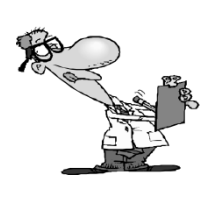

 $\omega$  Practique los ejercicios con las herramientas de la ventana de MS Excel haciendo:

Clic en el vínculo: http://www.aulaclic.es/excel2007/b\_1\_1\_1.htm http://www.aulaclic.es/excel2007/epp\_2\_1\_1.htm http://www.monografias.com/trabajos6/curba/curba.shtml http://hojadecalculo.umh.es/conceptos\_basicos/conceptos.htm http://office.microsoft.com/es-es/excel/HP100739473082.aspx http://www.aulaclic.es/excel2007/t\_15\_4.htm http://www.aulaclic.es/excel2007/t\_17\_3.htm

# Trabaja con entusiasmo

Ingresar a la URL: http://pedagogiaenelaula.jimdo.com/noveno-grado-proyectos/

- $\omega$  Abra el archivo: Enunciado de problemas aplicando las herramientas de Ms Excel y desarrolle el ejercicio.
- $\omega$  Practique paso a paso: Crear Formato condicional: Ingrese a MS Excel y realice el ejercicio.

Clic en el vínculo: http://www.aulaclic.es/excel2007/epp\_17\_3\_1.htm

- $\omega$  Practique cada una de las opciones y herramientas de las enseñanzas aplicadas en el aula.
- @ Prepararse para una próxima evaluación.

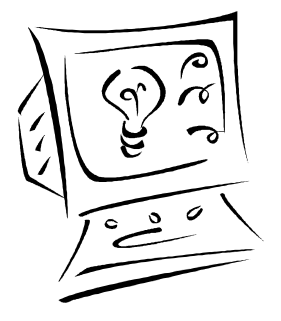

**Recuerde: "El hombre audaz no se detiene, siempre está caminando; cuando no hay caminos, los hace" ¡Buen provecho!** 

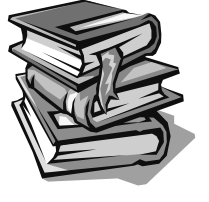